45 M/C Questions

45 M/C Questions

45 minutes

 $-1-$  45 **PRINT Name: LAB Section: Test Version: \_\_\_ One-Answer Multiple Choice 45 Questions − 10 of 10%** ☞ Read **all** the words of these instructions and **both** sides (back and front) of all pages. ☞ Manage your time. Answer questions you know, first. One Answer per question. ☞ **PRINT** your Name and Lab on this Question Sheet. You may write or draw on this sheet. ☞ Use your full, unabbreviated name on the mark-sense form. Do not abbreviate your name. ☞ Put the three-digit **Test Version** above into both **NO. OF QUESTIONS** and **NO. OF STUDENTS** ☞ Fill in the bubbles with pencil only, no pen. Enter your NAME, Test Version, and answers. ☞ The answer to the last question about reading/doing all these test instructions is: **Tak** 1. [26/82] If file **a** contains 2 lines, and file **b** contains 3 lines, then how many lines are output on your screen by this: **cat a | echo b***a.***3** *b.* **2** followed by **1** *c.* **2***d.***1** *e.* **2** followed by **3**2. [27/83] What is the output of this in an empty directory: **touch 1 13 .13 2 213 3 30 39 .31 ; echo [13]?***a.* **[13]?** *b.* **13 30 39***c.* **13** *d.* **<sup>1</sup> <sup>13</sup> <sup>3</sup> <sup>30</sup> <sup>39</sup>** *e.* an error message from **echo** saying **[13]?** does not exist 3. [28/83] In an empty directory, how many words are in file **c** after this: **touch a ; mv b a >b ; ls >c***a.***3** *b.* **2** *c.* **<sup>0</sup>** *d.* **4** *e.* **1**4. [36/82] If I am in directory **/tmp** and **mt** is an empty sub-directory, what is true after this: **touch mt/bar ; mkdir mt/me ; cp mt/bar mt/../me***a.* there is a second copy of the file **bar** in file **/tmp/me** *b.* the directory **mt** now contains only a file named **me** *c.* there is a second copy of the file **bar** in directory **mt**

- *d.* the command fails because the name **mt/../me** does not exist
- *e.* the directory **mt** is now empty
- 5. [36/83] What command will recursively find all pathnames named **foo** in **/bin**?
	- *a.* **grep 'foo' /bin**
	- *b.* **grep /bin -basename 'foo'**
	- *c.* **ls -R 'foo' /bin**
	- *d.* **find foo -name '/bin'**
	- *e.* **find /bin -name 'foo'**
- 6. [38/81] In an empty directory, what is in file **foo** after this: **echo hi >foo ; ls nosuchfile | cat >foo**
	- *a.* **nosuchfile**
	- *b.* nothing (empty file)
	- *c.* **foo**
	- *d.* **ls: cannot access nosuchfile**
	- *e.* **hi**
- 7. [39/83] What is the output of this in an empty directory:

**date >.date ; users >.users ; echo .?\***

- *a.* an error message from **echo** saying **.?\*** does not exist
- *b.* **.date .users**
- *c.* **.?\***
- *d.* **.. .date .users**
- *e.* **.date**
- 8. [42/83] If **mt** is an empty sub-directory, what is true after this: **touch bar ; mkdir foo ; mv mt/../bar mt/foo**
	- *a.* the directory **foo** now contains a file named **bar**
	- *b.* the command fails because **mt/foo** is not a directory
	- *c.* the directory **mt** now contains a file named **bar**
	- *d.* the directory **mt** now contains a file named **foo**
	- *e.* the directory **mt** is still empty
- 9. [42/83] If **mt** is an empty sub-directory, what is true after this: **touch foo ; mkdir bar ; mv foo bar/mt**
	- *a.* the directory **mt** is still empty
	- *b.* the directory **mt** now contains a file named **foo**
	- *c.* the directory **bar** now contains a file named **foo**
	- *d.* the command fails because **bar/mt** is not a directory
	- *e.* the directory **mt** now contains a directory named **bar**

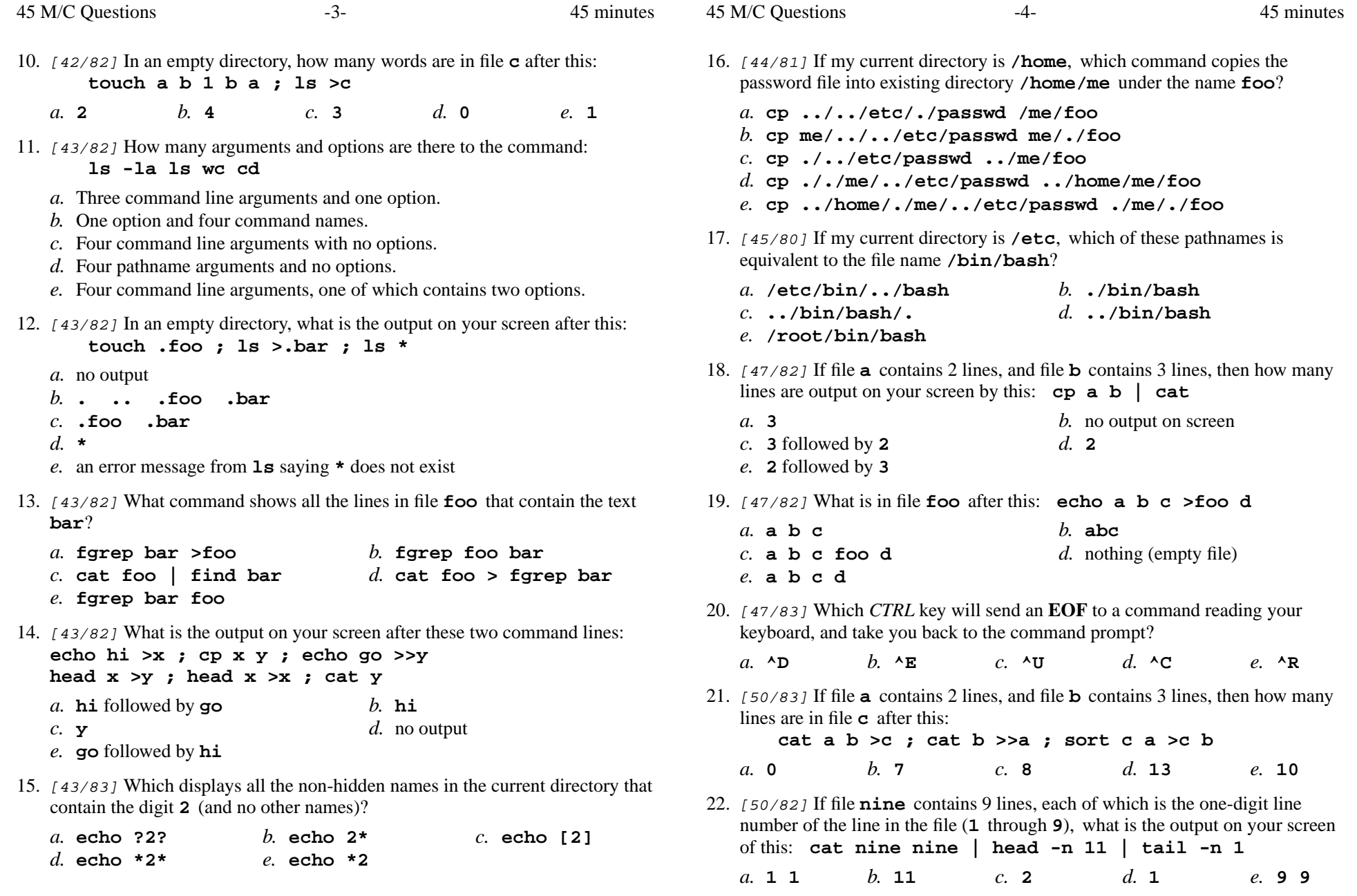

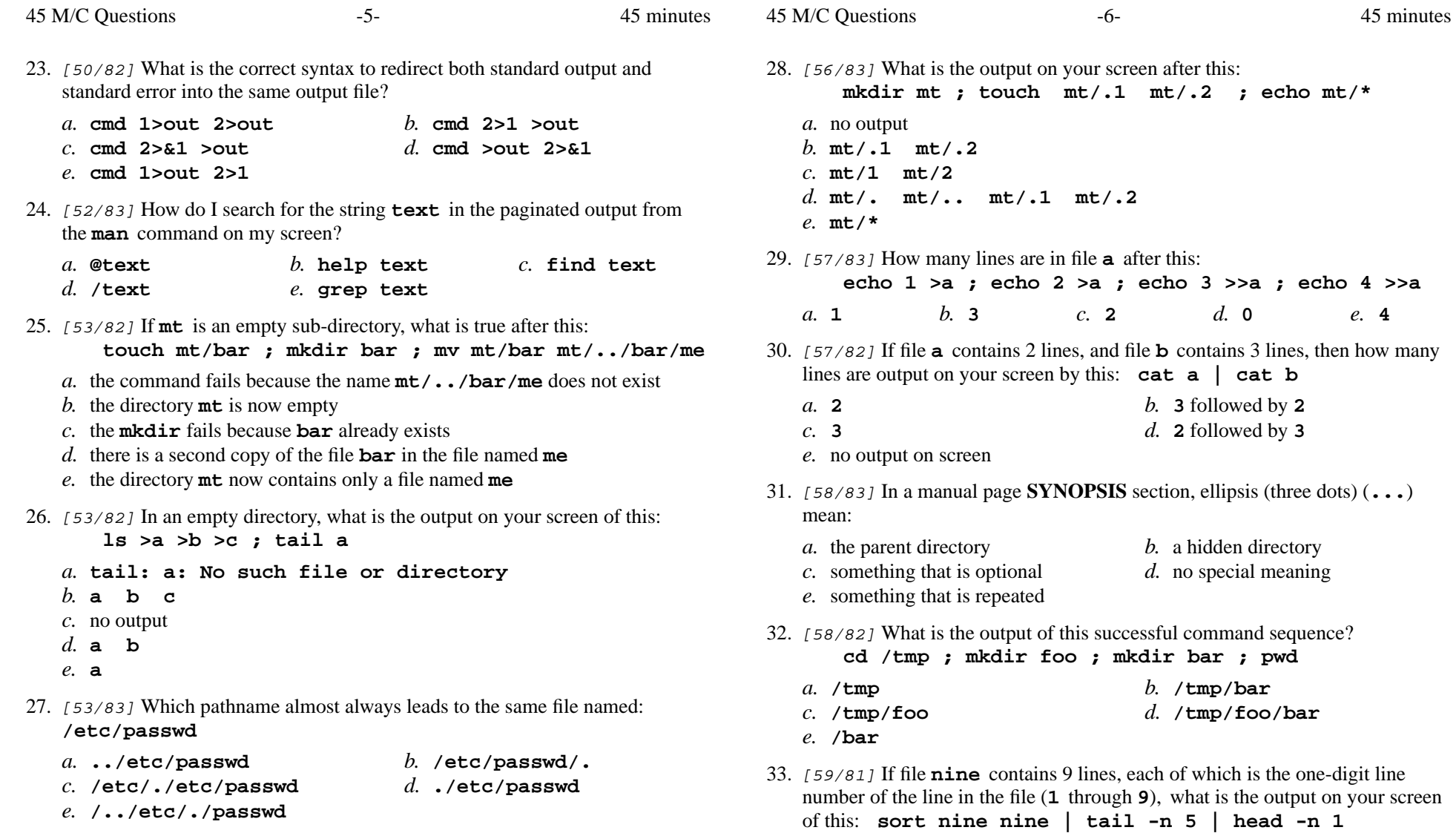

*a.*

**<sup>5</sup> <sup>5</sup>** *b.* **<sup>5</sup>** *c.* **<sup>1</sup> <sup>1</sup>** *d.* **<sup>1</sup>** *e.* **<sup>7</sup>**

45 M/C Questions

 $-7-$  45 45 minutes 45 M/C Questions

 $-8-$  45

45 minutes

- 34. [59/83] The shell expands a leading tilde (**~**) inapathname (e.g. **~/foo**) to be:
	- *a.* the ROOT directory*b.* the parent directory
	- *c.* your HOME directory*d.* the directory **/root**
	- *e.* the current directory
- 35. [60/82] In a directory that contains only the file **dog**, what happens after this: **cp dog pig**
	- *a.* the command fails because the name **pig** does not exist
	- *b.* there is a copy of the file named **dog** in the file named **pig**
	- *c.* the command fails because **pig** is not a directory
	- *d.* there is only the file named **pig** in the directory now
	- *e.* an empty file named **pig** is created
- 36. [60/82] Which of these will make file **out** contain all of the content of file **a** followed by all of the content of file **<sup>b</sup>**?
	- *a.* **cat a >out ; cat b >>out***b.* **cp a b >out** *c.* **cp a >out ; cp b >>out***d.* **mv a b >out***e.* **echo a b >out**
- 37. [61/82] To "throw away" (hide) standard error output of a command, use:

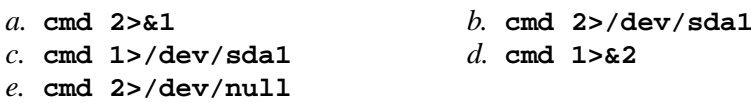

38. [61/82] Which deletes a directory and everything inside it?

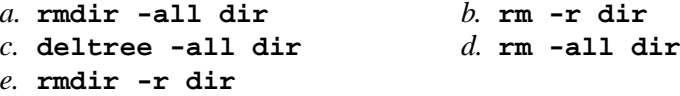

39. [62/83] Given the pathname **/usr/local/lib**, the *basename* of this pathname is:

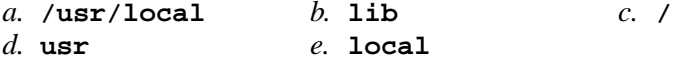

- 40. [63/83] Give the minimum number of directories in this valid pathname: **/usr/local**
	- $h<sub>5</sub>$ *a.* **<sup>4</sup>***b.* **<sup>5</sup>** *c.* **<sup>3</sup>** *d.* **<sup>6</sup>** *e.* **<sup>2</sup>**
- 41. [66/83] Which displays all the non-hidden names in the current directory that contain the case-insensitive word **ian** (and no other names)?
	- *a.* **echo \*[IiAaNn]\***
	- *b.* **echo \*(I,i,A,a,N,n)\***
	- *c.* **echo \*[ian,IAN,Ian,iAn,iaN,IAn,IaN,iAN]\***
	- *d.* **echo \*[ianIANIaniAniaNIAnIaNiAN]\***
	- *e.* **echo \*[Ii][Aa][Nn]\***
- 42. [69/82] The command that creates a directory and all parent directories is:

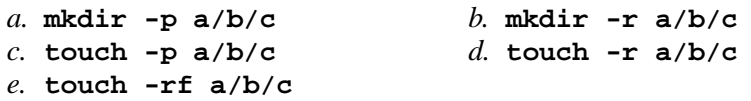

43. [69/82] The option to **ls** that shows hidden names is:

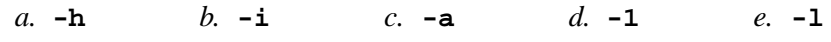

44. [71/83] Which *CTRL* key will send an **Interrupt** to makeacommand end and take you back to the command prompt?

*a.* **^R***b.* **^U** *c.* **^E** *d.* **^C** *e.* **^D**

- 45. [81/82] **Did you read all the words of the test instructions on page one?**
	- *a.* **Taip** *(Yes - Lithuanian) b.* **Tak** *(Yes - Polish) c.* **Igen***(Yes - Hungarian) d.* **Sim** *(Yes - Portuguese)*
- *e.* **Jes** *(Yes Esperanto)*